The book was found

# Im Abbreviations, Texting & Emoticons (Quickstudy: Computer)

| 43 600<br>81 600<br>131 000<br>143 000<br>144 000<br>144 140<br>145 140<br>146 140<br>146 140                                                                                                    | ONYMS<br>a                                                                                                    | NI NI NI NI NI NI NI NI NI NI NI NI NI N | Rally loss                                                                             | 1 H                     | Emot                                   | 3-11                | ons<br>ren<br>ren<br>Teleborgen<br>Teleborgen<br>Teleborgen<br>teleborgen<br>tel |
|----------------------------------------------------------------------------------------------------|----------------------------------------------------------------------------------------------------|------------------------------------------|----------------------------------------------------------------------------------------|-------------------------|----------------------------------------|---------------------|----------------------------------------------------------------------------------------------------|
|                                                                                                    | et<br>for engliseux conte<br>de est aut all he cont<br>hereig ( y cont ) )<br>it yeux<br>melo, it hereinen, i<br>enting it here you)                                     | RACOM<br>BIL<br>BHQ<br>BHQ<br>BTA        | Bethough to wrong<br>Rescissioning<br>Bably the<br>Beny para<br>Beny para<br>Beny para | 100C<br>14<br>34<br>345 | Riscal consty<br>Have<br>hereit energy | 47<br>46.0<br>10.07 | Carlo<br>Rest and relaxation<br>Right back at you                                                                                                    |
| Al Sur<br>and<br>All Own<br>All Own<br>All Own<br>All Inc<br>All Inc<br>All Inc<br>All Inc                                                                                                    | r program sources<br>Development<br>for self and all for cost<br>for self and all for cost<br>for self<br>program<br>selfs, 2 for service, 1<br>origing 2 for experipted | RACOM<br>BIL<br>BHQ<br>BHQ<br>BTA        | Bethough to wrong<br>Rescissioning<br>Bably the<br>Beny para<br>Beny para<br>Beny para | 100C<br>14<br>34<br>345 | Riscal consty<br>Have<br>hereit energy | 47<br>46.0<br>10.07 | Carlo<br>Rest and relaxation<br>Right back at you                                                                                                    |
| 131 Corr<br>141 Corr<br>140 E31<br>140 E31<br>140 E31<br>141 Sec                                                                                                    | 0<br>The time<br>the citizent all the cost<br>transf, (1 post (2))<br>at your<br>ands, it lattures, 1<br>ands, it lattures, 1<br>ands, it lattures, 1                    | BEL<br>BIL<br>BIAD<br>BIAD<br>BTA        | Real-to-Industry<br>Radidy Tel.<br>Re-ray parties<br>the registrianch                  | #<br>38                 | Harn                                   | -                   | Rest and relaxation<br>Right back as you                                                                                                    |
| 131 Con<br>141 Con<br>140 E20<br>140 E20<br>141 E20<br>141 | the same<br>the all and all the over<br>twenty(-yout y)<br>in your<br>webs, 5 twenty, 1<br>weing 2 here you)                                                             | 81.<br>8940<br>888<br>875                | Bally In<br>Berry patter<br>Berrypy back                                               | 3H<br>3HE               | feature saturage                       | -                   | Right back at you                                                                                                    |
| 144444 Chur<br>1450 Kills<br>1882 Khan<br>1884 Shan<br>1984 Shan<br>1985 Kills                                                                                                    | the eff and off he over<br>hearing (speak p)<br>at your<br>atches 8 heterone, 1<br>annung 8 here your)                                                                   | BHQ<br>BRB<br>BTA                        | Be etc parter<br>the right back                                                        | 345                     |                                        |                     |                                                                                                    |
| 140 8.25<br>182 8.5<br>188 3.44<br>188 3.44<br>188 3.44<br>198 5.44                                                                                                    | handy (road))<br>in rea<br>anda, 8 hearin, 1<br>anday (Flore year)                                                                                                    | -                                        | the right back                                                                         |                         | Testining                              |                     | 10 PT                                                                                                    |
| 182 Ebs<br>184 gray<br>199 Bigh                                                                                                    | ar year<br>anda, 3 ketarra, 1<br>antrag 3 ketarragi                                                                                                    | STR.                                     |                                                                                        | 1000                    |                                        | Mark.               | Fred orrelated, the Ros                                                                                                    |
| 181 2 mm                                                                                                    | sector, 8 factories, 1<br>sectory 2 factor press)                                                                                                    |                                          | that others exist a                                                                    |                         | in other words                         | HOP.                | Bulling on the                                                                                                    |
| 19 Hal                                                                                                    | onting if Aven you)                                                                                                    | 80.00                                    | the same spin a                                                                        | 1175                    | tandy in m                             |                     | Aver brighting (CC)                                                                                                    |
| 18 Bigh                                                                                                    |                                                                                                    |                                          | By the way                                                                             | .4K                     | Jost checking                          | 80                  | Are previously 1                                                                                                    |
|                                                                                                    |                                                                                                    | 618                                      | Change of subject                                                                      | AW.                     | And insufficing                        | 325                 | Association and                                                                                                    |
| Jears Time                                                                                                    | -                                                                                                    | CARC                                     | Casi ar a cascadot                                                                     | 36                      | Auctoon                                | 18                  | Shared by                                                                                                    |
| tate from                                                                                                    |                                                                                                    | CFH                                      | the ferner                                                                             |                         | Auc 1058 rg                            | - 58                | Screen Lane                                                                                                    |
| Seamer From                                                                                                    |                                                                                                    | CIB                                      | Canader is down                                                                        | TUPE                    | dant to be you know                    | \$FL                | then you latter                                                                                                    |
|                                                                                                    | part in some first                                                                                                    | 686,6                                    | 66.84 Secondarr                                                                        | 6                       | Oker                                   | 1915                | Des you neen                                                                                                    |
|                                                                                                    | ent is no keeper                                                                                                    | CTA                                      | See yo                                                                                 | 62717                   | Rawy has pop belt                      | THE                 | The's all for new                                                                                                    |
|                                                                                                    | day                                                                                                    | DIL                                      | Download .                                                                             | 835                     | Resp i stople                          | 1100                | Rochestant marks                                                                                                    |
| 43 Harr                                                                                                    | place, asperiore.                                                                                                    | OWNER                                    | The Bestand TR                                                                         | 827                     | Bergristmath                           | TIN                 | The list Boonerall                                                                                                    |
| and a                                                                                                    | Case                                                                                                    |                                          | here i les se that                                                                     | 1.84                    | Lane                                   | THE                 | Thusin                                                                                                    |
| <b>87</b> 834                                                                                                    | S-1                                                                                                    | 080                                      | (Roef) be also in                                                                      | 104                     | Long-Rotanic vela-                     | 184                 | Bunkets advance                                                                                                    |
|                                                                                                    | tien, bacaran                                                                                                    | 0040                                     | Citral's quale star on Ethic                                                           |                         | theady.                                | THE                 | The mark information                                                                                                    |
|                                                                                                    | Artisep st.the                                                                                                    | 8333                                     | Kary as into, i wo, Merce                                                              | 1.572                   | Looking forward to it.                 | TTPB                | Teta for new                                                                                                    |
| A435                                                                                                    | invitent                                                                                                    | -841                                     | Researcher                                                                             | LPMD                    | Loghing or d" of                       | TITYL               | Talk to you have                                                                                                    |
|                                                                                                    | Avenue                                                                                                    | 191                                      | Those And Ave.                                                                         | 101                     | Angl-atind                             | TT                  | Theakyos                                                                                                    |
| AATT                                                                                                    | Autories,                                                                                                    | TANC                                     | No argues who uses                                                                     |                         | Net for other                          | U.Up                | Are presing?                                                                                                    |
| -                                                                                                    | they day another                                                                                                    | 14                                       | Trisials Revent                                                                        | -                       | Mail/Ne Kire                           | UC .                | Ten ten                                                                                                    |
| and a                                                                                                    |                                                                                                    | PHIL                                     | For other #1 yourth                                                                    | -                       | Menage                                 | 486                 | Weap higt griss                                                                                                    |
| MARC . In fa                                                                                                    | in a Tex incommit                                                                                                    | PT1                                      | Torynes takenadam                                                                      |                         | in a shife                             | 100                 | Nervised                                                                                                    |
| WAR IN                                                                                                    | at ar theirs                                                                                                    | 60                                       | filmed sere                                                                            | MALOP                   | WT Nota-Amort<br>propie house          | 948                 | Wat                                                                                                    |
| are inc                                                                                                    | o from legitantil                                                                                                    | 636                                      | George                                                                                 |                         | that .                                 | WAD                 | Without a doubt                                                                                                    |
| 101 101                                                                                                    | Instant Mourager                                                                                                    | 641                                      | Gebell.                                                                                | -                       | The beginned                           | - 948               | Webcome bash                                                                                                    |
| ANA alber                                                                                                    | - Kanadara an                                                                                                    | 48                                       | Griddened .                                                                            | -                       | Nation work                            | WE-                 | Wateror                                                                                                    |
| 88 Aug                                                                                                    | o transition                                                                                                    | 6L                                       | Good look                                                                              | -                       | Securities.                            | Anal                | Works for our                                                                                                    |
| AND DO                                                                                                    | annous passible                                                                                                    | GHER                                     | Great tribuly think allier                                                             | -                       | Server .                               | WK.                 | Week                                                                                                    |
|                                                                                                    | be-moduled                                                                                                    | 688                                      | firest.                                                                                | GAD                     | (Perrontee)                            | WHEN -              | Montered WWW.                                                                                                    |
| ATW Aver                                                                                                    | und the Web                                                                                                    | URA.                                     | the right alread                                                                       | anus                    |                                        | www.                | Work Work                                                                                                    |
| H. Bula                                                                                                    |                                                                                                    | 6708                                     | Kinter pr, here                                                                        |                         | edget                                  | WTL                 | Naphran .                                                                                                    |
| BAN, BFH                                                                                                    | Byo for new                                                                                                    | HILK -                                   | Report View                                                                            | anc                     | Uklas:                                 | 90                  | Wheel's opt                                                                                                    |
| samily mul-                                                                                                    | ter yas know a                                                                                                    | N/W                                      | 1848 mil.                                                                              | 446                     | Objected .                             | 80.08               | Loting                                                                                                    |
| BAR Bach                                                                                                    | a st the keyboard                                                                                                    | INAND                                    | Here a size det                                                                        | ONW.                    | Os no way                              | SUNT                | Tanifist                                                                                                    |
| RAD FAIL                                                                                                    | mon as another                                                                                                    | HT                                       | Sk observe                                                                             | OTDH                    | On de wiles hand                       | Y                   | WhyP                                                                                                    |
| BEL Sela                                                                                                    | welk later                                                                                                    | 11716                                    | Hope this helps                                                                        | GTP                     | On the photo                           | 785                 | Ward Diversory                                                                                                    |
| 885241                                                                                                    | took seem.                                                                                                    |                                          | LT window                                                                              | P84 (                   | Privat-and confidented                 | -                   | Tex there?                                                                                                    |
| BC Bert                                                                                                    | 2800                                                                                                    | DAC.                                     | The staty and a                                                                        | FREE                    | Perrol adert                           | YM.                 | Ten're weissend                                                                                                    |
| SCHU . Bear                                                                                                    | and appendix                                                                                                    | DAK                                      | The avery excent                                                                       | PLL P                   |                                        | 1112                | To gatg up an                                                                                                    |
| are they                                                                                                    | Steal                                                                                                    | DAT .                                    | Los tired Copyright                                                                    | Contrate                | Preparty court chanider                | 101                 | Services.                                                                                                    |

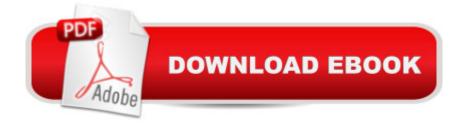

# Synopsis

Anyone may be skilled at instant messaging but still not know what "AAYF" stands for or how to convey "happy and crying" using emoticon. In that case, he/she needs look no further than our comprehensive 3-panel (6-page) guide for the help he/she needs! The latest, most popular acronyms and emoticons are listed for all types of IM programs, including: AOL Instant Messenger, Google Chat, Yahoo! Messenger and more!

## **Book Information**

Series: Quickstudy: Computer Pamphlet: 4 pages Publisher: QuickStudy; Lam Chrt edition (May 31, 2009) Language: English ISBN-10: 142320865X ISBN-13: 978-1423208655 Product Dimensions: 8.5 x 11 x 0.1 inches Shipping Weight: 5.6 ounces Average Customer Review: 4.3 out of 5 stars Â See all reviews (39 customer reviews) Best Sellers Rank: #870,702 in Books (See Top 100 in Books) #86 in Books > Computers & Technology > Networking & Cloud Computing > Network Administration > Email Administration

## **Customer Reviews**

This is an excellent reference whether you're a digital immigrant desperate to understand text messages from younger coworkers, your children, and grandchildren, or a digital native learning new texting acronyms, emoticons, and IM abbreviations. There's also a section on basic IM safety, and one on IM services and apps.

Got this for my husband who coaches teens in cycling. They text all the time and he could never figure out what they were saying to him. This covers all the basics and more. Shortcut to all the texting shorthand. It rocks!

I am new to texting. This is a wonderful tool for us beginners. Up to date and so easy and fun to use.

This was a fantastic purchase. Strange as it was.. it opened my eyes to texting... some completely

out of my depth... but, after carefully going over everything you really start thinking and understand it... plus, develop of your own.

This is a must have when the younger generation is texting you. My niece would send me text and I have no idea what she was saying. With this chart I can figure out her text and reply back with some of my own. Plan on purchasing more for friends and family who has younger kids in their households. Thank you.

This is exactly what I was hoping for -- brief enough to easily remember and handy enough for quick reference. I hope this will bring me closer to my nieces and nephews, by making contact with them in the short-hand of their world.

It was really good. I did learn a lot of new abbreviations. A little hard to read with sun glare outside but overall very informative. I did like the hard protective covering on the pages

I bought the pamphlet so I could learn to text my grandson. It really gave me ideas on how to text without writing everything out. Helpful to have

#### Download to continue reading...

Im Abbreviations, Texting & Emoticons (Quickstudy: Computer) Stedman's Medical Abbreviations, Acronyms & Symbols (Stedman's Abbreviations, Acronyms & Symbols) TextAppeal for Guys!: The Ultimate Texting Guide Frequently Asked Questions about Texting, Sexting, and Flaming (FAQ: Teen Life) Python: Python Programming For Beginners - The Comprehensive Guide To Python Programming: Computer Programming, Computer Language, Computer Science Python: Python Programming For Beginners - The Comprehensive Guide To Python Programming: Computer Programming, Computer Language, Computer Science (Machine Language) Unicode Guide Laminated Reference Chart (Quickstudy: Computer) Sql Guide (Quickstudy: Computer) C#.Net (Quickstudy: Computer) Xhtml (Quickstudy: Computer) Excel Tips & Tricks (Quickstudy: Computer) How to Stop E-Mail Spam, Spyware, Malware, Computer Viruses and Hackers from Ruining Your Computer or Network: The Complete Guide for Your Home and Work Windows 10 for Seniors for the Beginning Computer User: Get Started with Windows 10 (Computer Books for Seniors series) More Windows Vista for Seniors: Customizing and Managing Your Computer (Computer Books for Seniors series) A-Life for Music: Music and Computer Models of Living Systems (Computer Music and Digital Audio Series) Hacking: Computer Hacking:The Essential Hacking Guide for Beginners, Everything You need to know about Hacking, Computer Hacking, and Security ... Bugs, Security Breach, how to hack) Structure and Interpretation of Computer Programs - 2nd Edition (MIT Electrical Engineering and Computer Science) PowerShell: For Beginners! Master The PowerShell Command Line In 24 Hours (Python Programming, Javascript, Computer Programming, C++, SQL, Computer Hacking, Programming) Error-Control Coding for Computer Systems (Prentice Hall series in computer engineering) Digital Logic Design and Computer Organization with Computer Architecture for Security

### <u>Dmca</u>